## FEEGLMAPPING

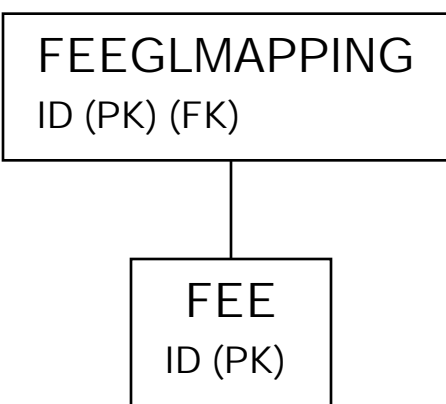

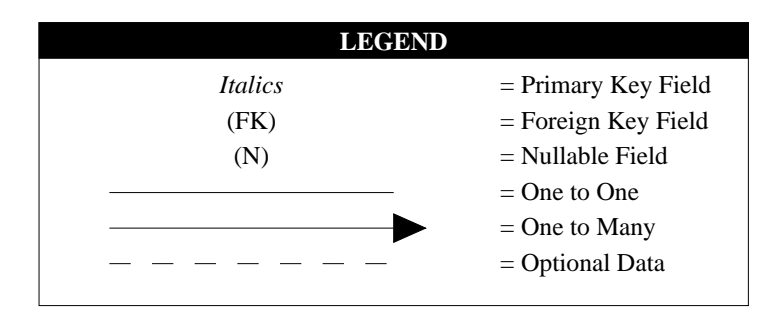